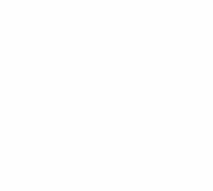

نننركة زهراء المعادى للاستتمار والتعمير ننن .م.م

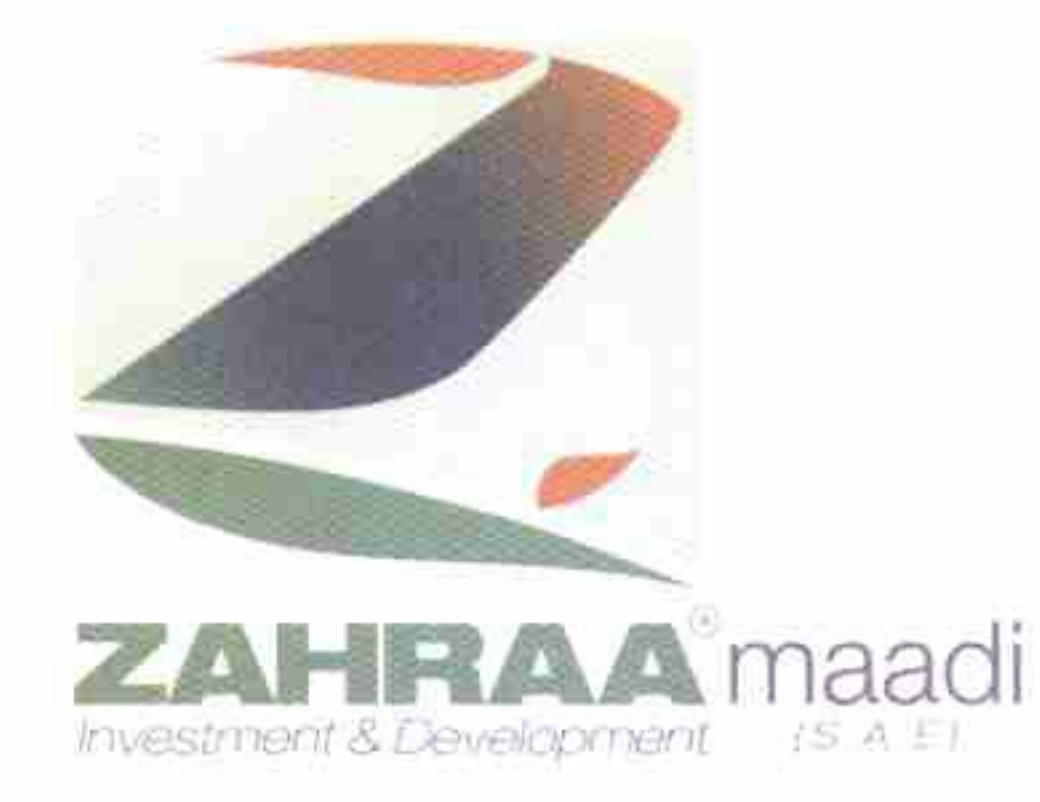

السيد الاستاذ / زكريا عبد الفتاح حمزة نائب رئيس قطاع الإفصاح والحوكمة ـ البورصة المصرية تحية طيبة معمويعــــد نحيط سيادتكم علماً بتعيين السيد الدكتور/ خالد عصام محد خشبة في عضوية مجلس الادار ة ممثلا عن شركة المعادي للتنمية والتعمير بدلا من السيد المهندس / محد عبدالكريم حسن، وذلك طبقا لخطاب التعيين الوارد البنا بتاريخ ٢٥ / ٢٠ / ٢٠ / ٢ ( مرفق صورة ). واذ نشكر حسن تعاونكم .

نرجو ان تتفضلوا بقبول فائق الاحترام ،،،

مدير عام العلاقات العامة ومسنول علاقات المستثمرين " دکتور / کريم ابو عيش "

تحرير في ٢٠٢٣/١/٢٠

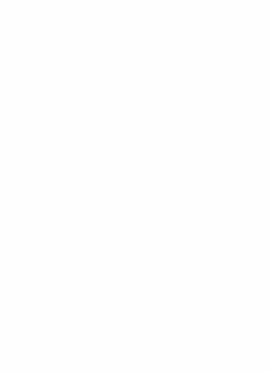

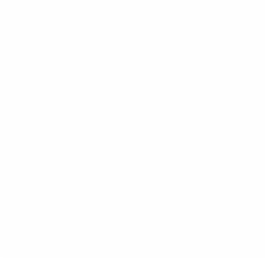

(27) 206 st., Degla, Maadi Tel.: 25196831 / 25196830, Fax: 25197277 www.zahraa-maadi.com

۲۷ ش ۲۰۶ دجله - المعادی ص . ب ٢٣٠ , المعادى / ١١٤٣١ - سجل تجارى ٢٠٤٠١٦ تليفون : ٢٥١٩٦٨٣١ - ٢٥١٩٦٨٣١ - فاكس : ٢٥١٩٧٢٧٧ - ٢

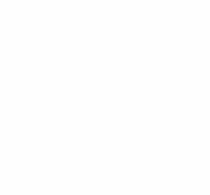

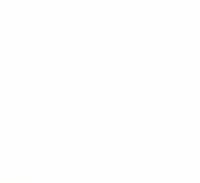

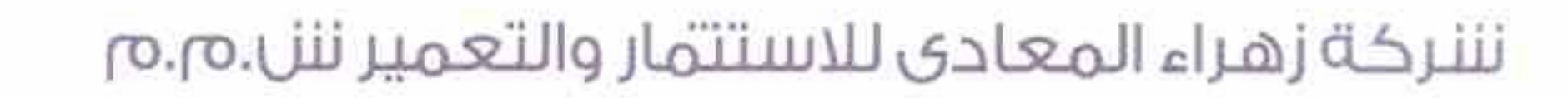

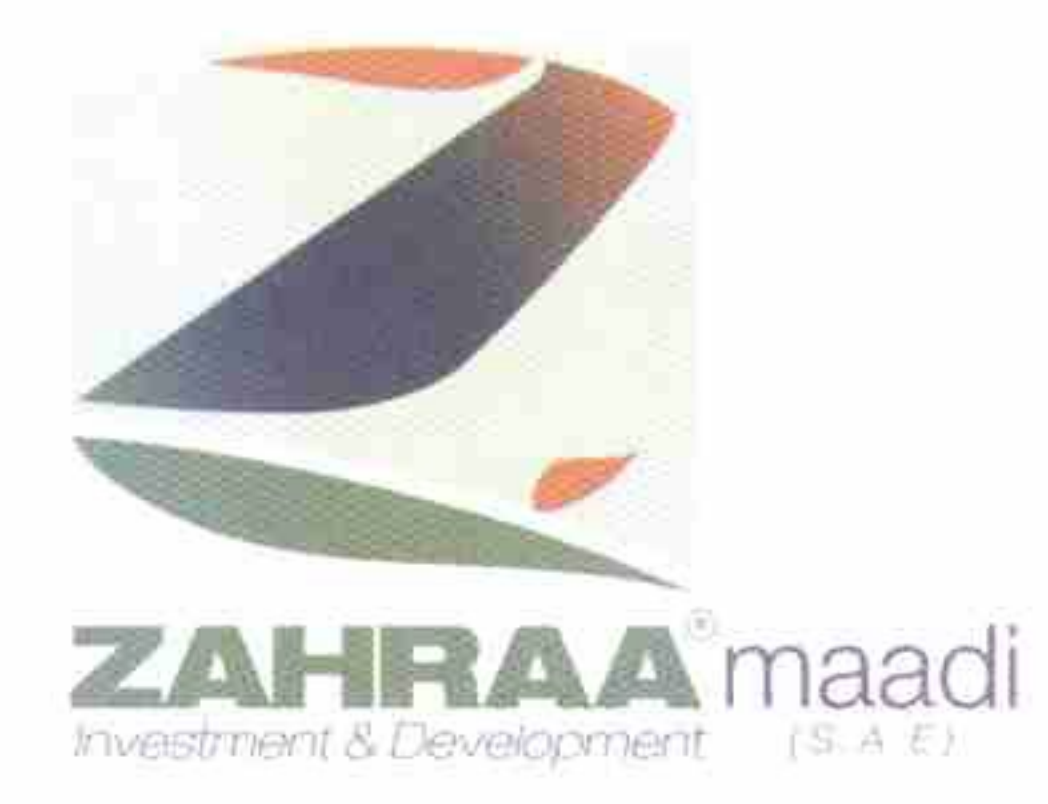

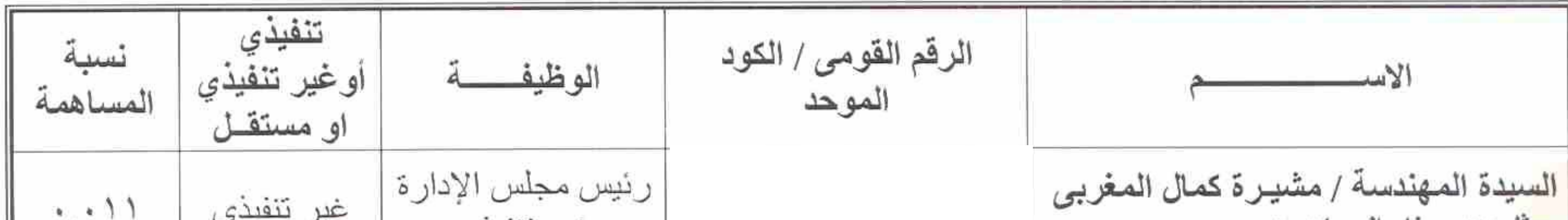

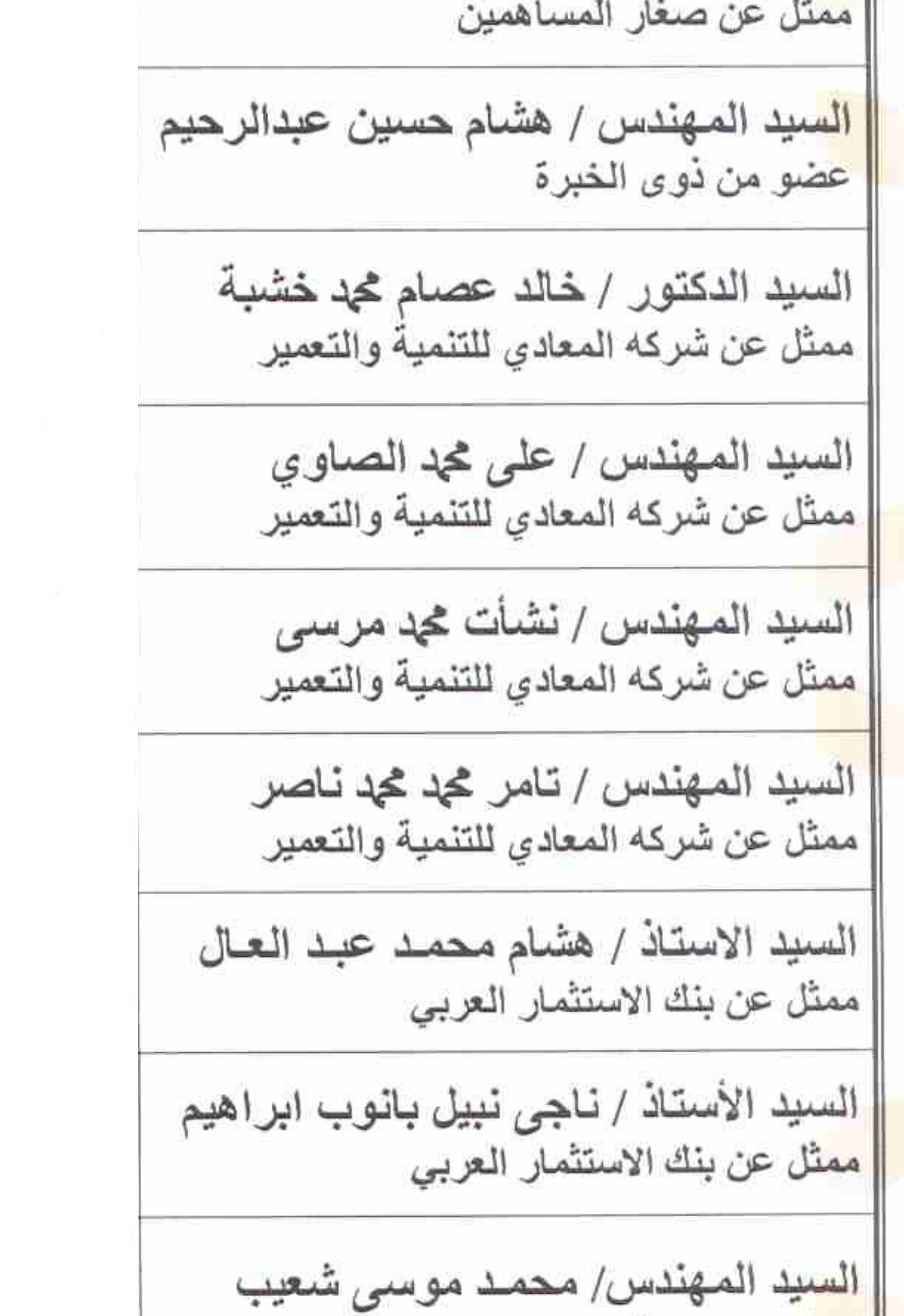

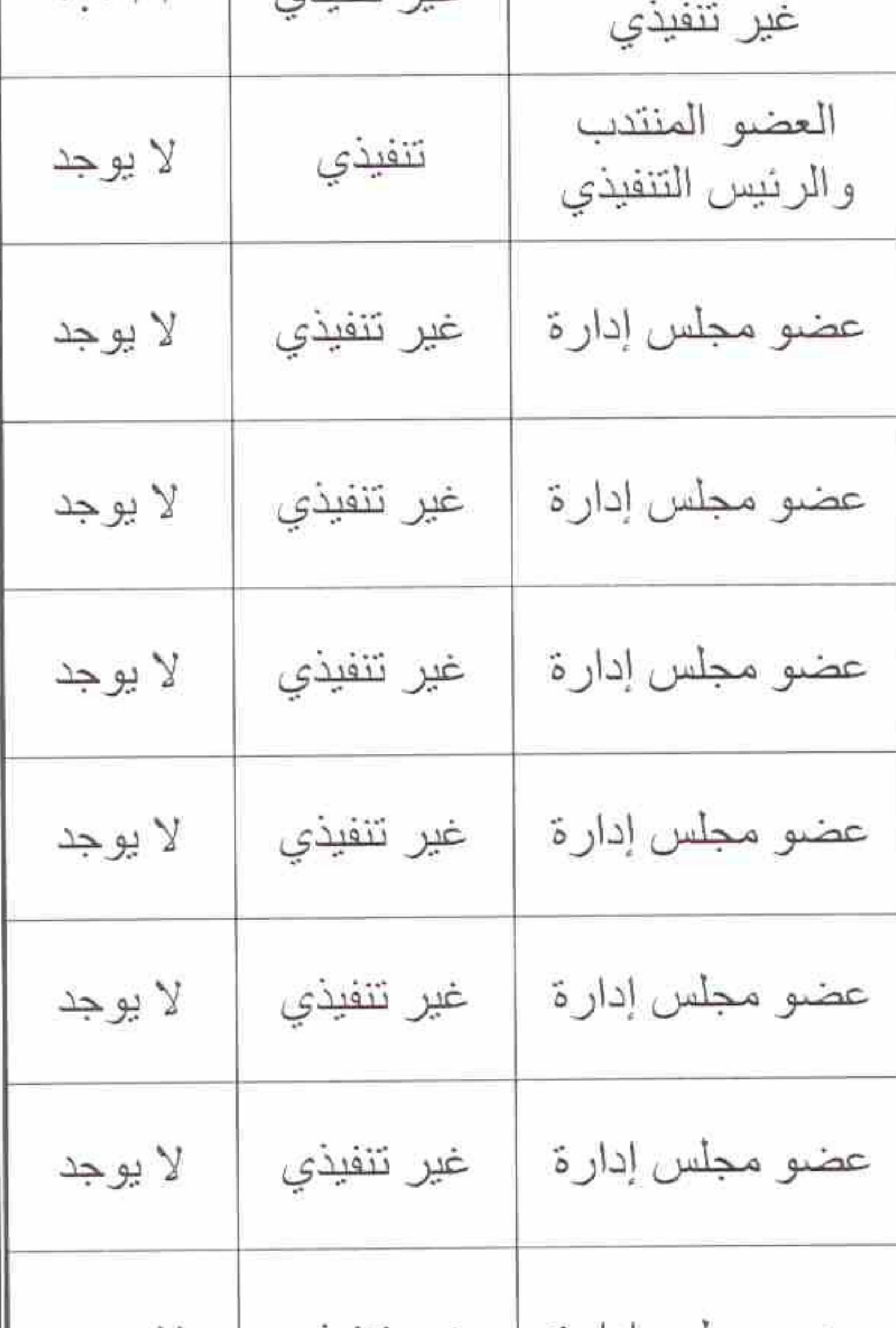

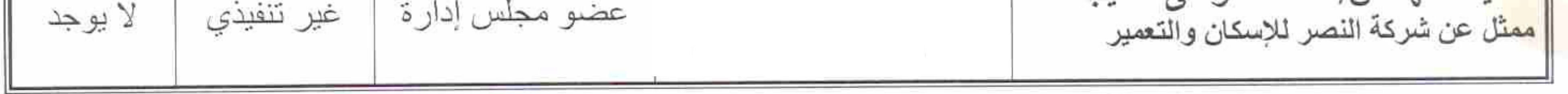

۲۷ ش ۲۰۲ دجله - المعادی  $r$ - فن . ب ۲۳۰ ، المعادی / ۱۱٤۳۱ - سجل تجاری ۲۰۱۰ ؟  $FCNYYYVV : 35019717777 - 7019717777$  - تَلْيِقُونْ ;

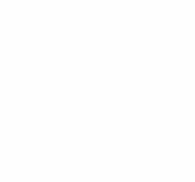

(27) 206 st., Degla, Maadi Tel.: 25196831 / 25196830, Fax: 251922 www.zahraa-maadi.com

## نننركة زهراء المعادى للاستتمار والتعمير ننل.م.م

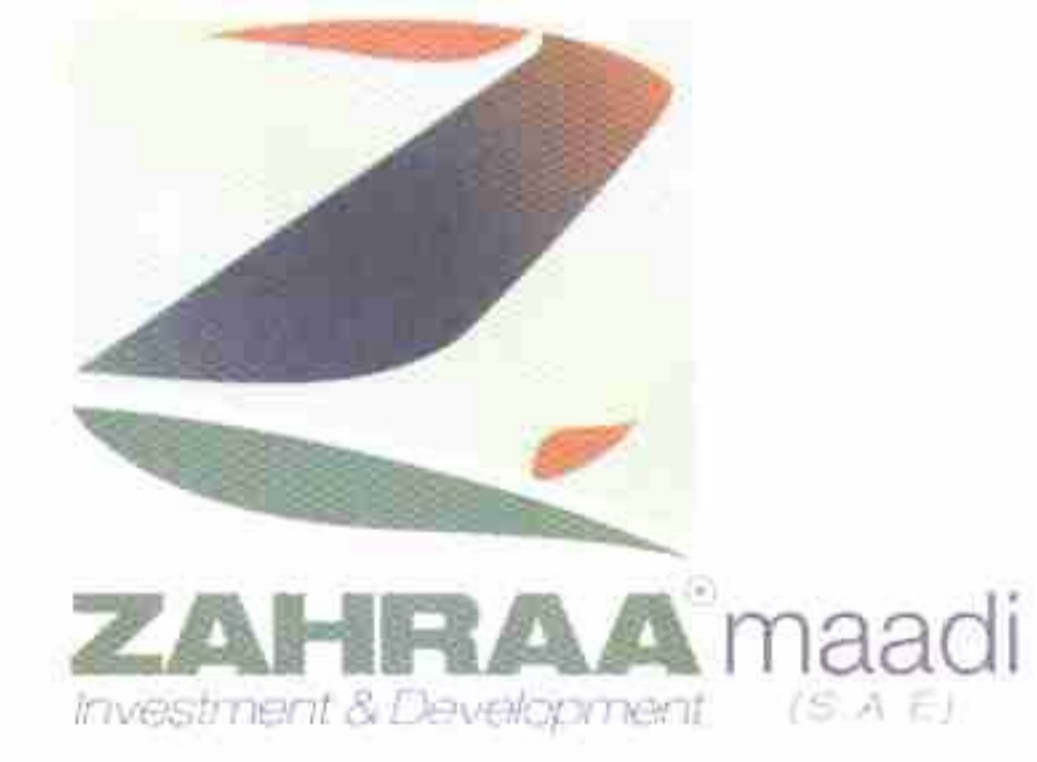

تابع نموذج (١٠٨) ثانياً : المديرين التنفيذين بالشركة

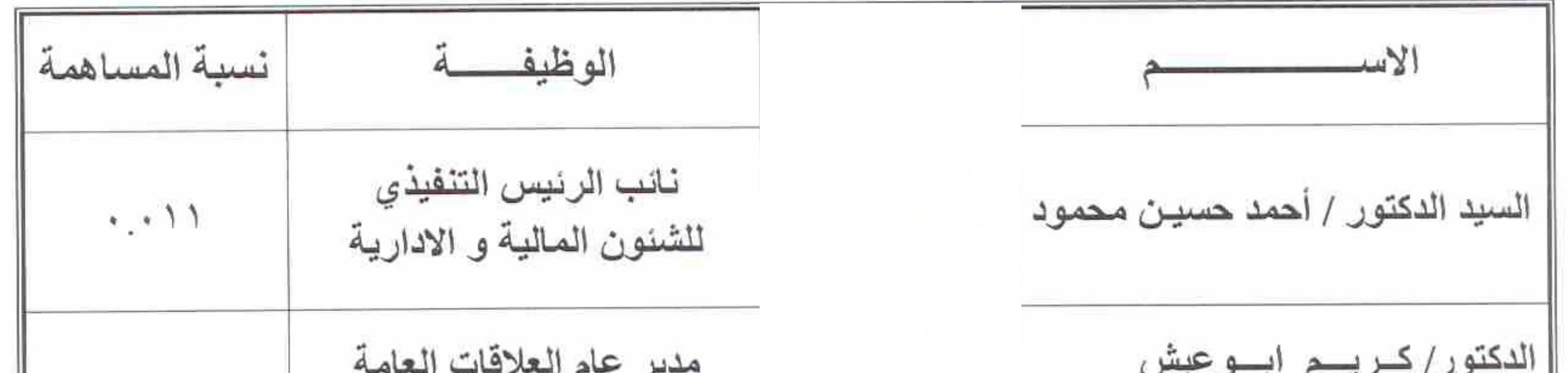

لا يوجد ومسنول علاقات المستثمرين

تم اعداد البيانات المذكورة تحت مسئولية ادارة الشركة وذلك طبقاً لمتطلبات الافصباح البواردة

بقواعد قيد الاوراق المالية بالبورصة والصادرة بقرار مجلس ادارة الهيئة العامة لسوق المال

رقم ( ٣٠ ) بتاريخ ٢٠١/٦/١٨ . ٢٠ والاجراءات التنفيذية لها وتعديلاتهما وتقر الشركة بمسئوليتها على صحة ما ورد بهذه البيانات .

جميع البيانات المفصح عنها صحيحة ومعدة تحت مسنولية الشركة

مدير عام العلاقات العامة

الممثل القانوني للشركة

"دكتور/ كــريـم ابـو عيش" " مهندس / هشام حسين عبدالرحيم" التوقيع كمنجرج ومست التكرقيع/  $0214 + 0$ تحریرا فی ۲۰۲۳/۱/۲۰

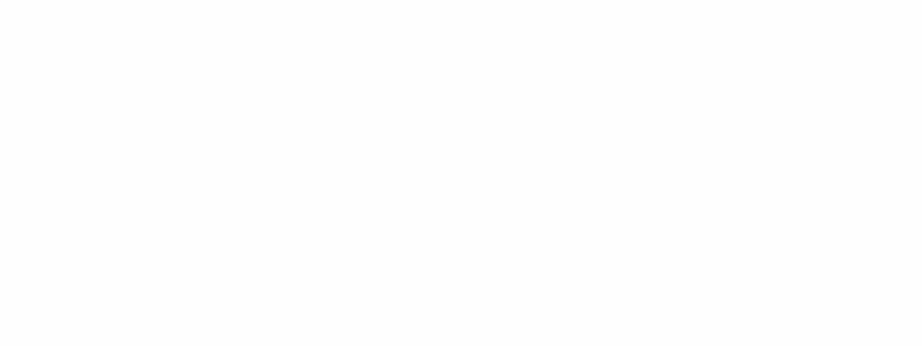

 $\overline{2}$ 

(27) 206 st., Degla, Maadi Tel.: 25196831 / 25196830, Fax: 25197277 www.zahraa-maadi.com

۲۷ ش ۲۰۲ دجله - المعادی دن . ب ٣٣٠ . المعادى / ١١٤٣١ - سجل تجاري ٢٠٤٠١٦ تليفون : ٢٥١٩٦٨٣٠ - ٢٥١٩٦٨٢٨٢ - فاكس : ٢٥١٩٧٢٧٧

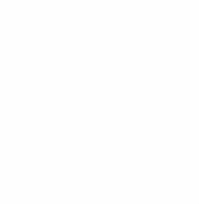

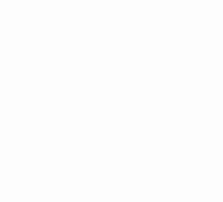

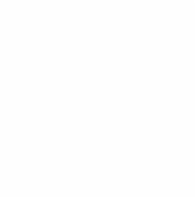

نننركة زهراء المعادى للاستتمار والتعمير ننن.م.م

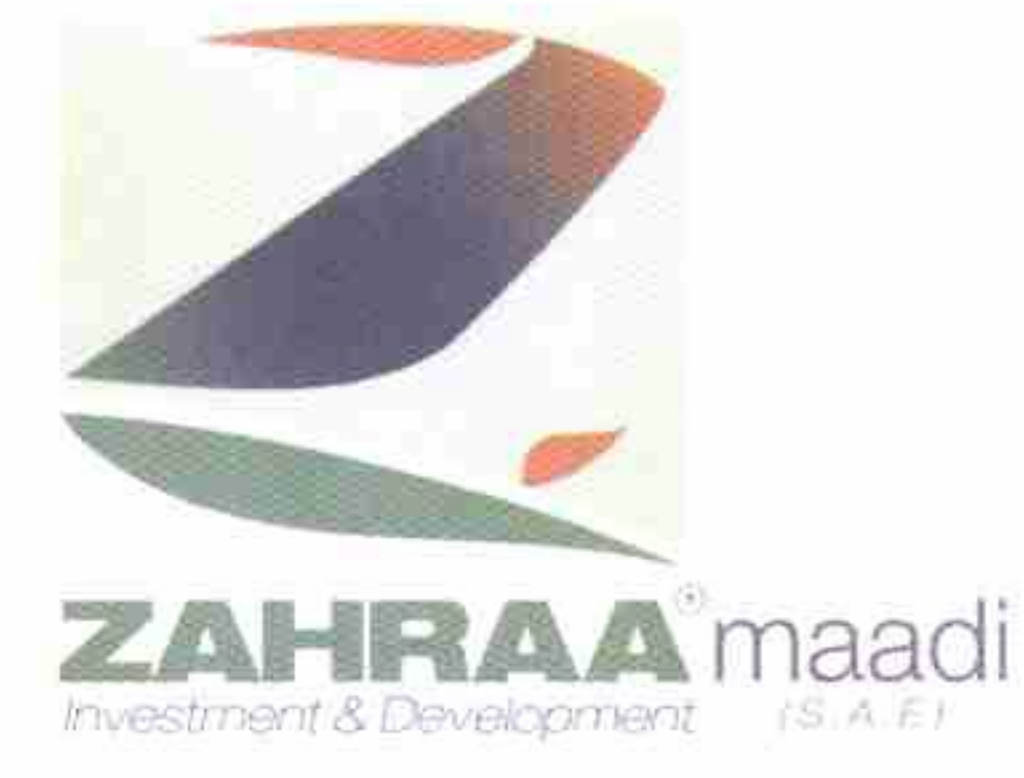

نعونج ( ۲۱۰ )

اخطار تعديل بيانات الشركة المقيدة

الشركة : ز هراء المعادي للاستثمار والتعمير العنوان : ٢٧ شارع ٢٠٦ دجلة المعادي ـ القاهرة مدير علاقات المستثمرين : كريم احمد هجد ابر اهيم ابو عيش التليفون : ٢٥١٩٦٨٣١ الفاكس : ٢٥١٩٧٢٧٢ ٥١

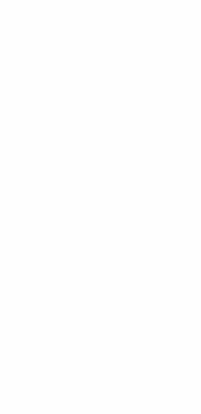

محمول: ١٢٨٢٩٤٤٩٦٩.

karim@zahraa-elmaadi.com : البريد الإلكتروني تاريخ القيد : ١٩٩٦/٧/٣

البيان قبل التعديل :

- شـركة المعـادي للتنميــة والتعميـر عضــو فــي مجلـس ادارة الشــركة ويمثلهــا المهنــدس/ څډ عبدالکر يم حسن.
	- البيان بعد التعديل :
- شـركة المعـادي للتنميــة والتعميـر عضــو فــى مجلـس ادارة الشـركة ويمثلهـا الـدكتور / خالد عصبام محد خشبة.
	- سبب التعديــــل : - تغيير شركة المعادي للتنمية والتعمير لممثلها في عضوية مجلس الادارة .

هل سبق تعديل هذا البيان من قبل

√ نعم بتاريخ ١/٢/٢/١٦. ٢  $\mathcal{Y}(\ )$ 

البيان المعدل تم اقرار ه من :

) الجمعية العامة ( ) مجلس الادار ة ( √ ) أخرى

(27) 206 st., Degla, Maadi Tel.: 25196831 / 25196830, Fax: 25197277 www.zahraa-maadi.com

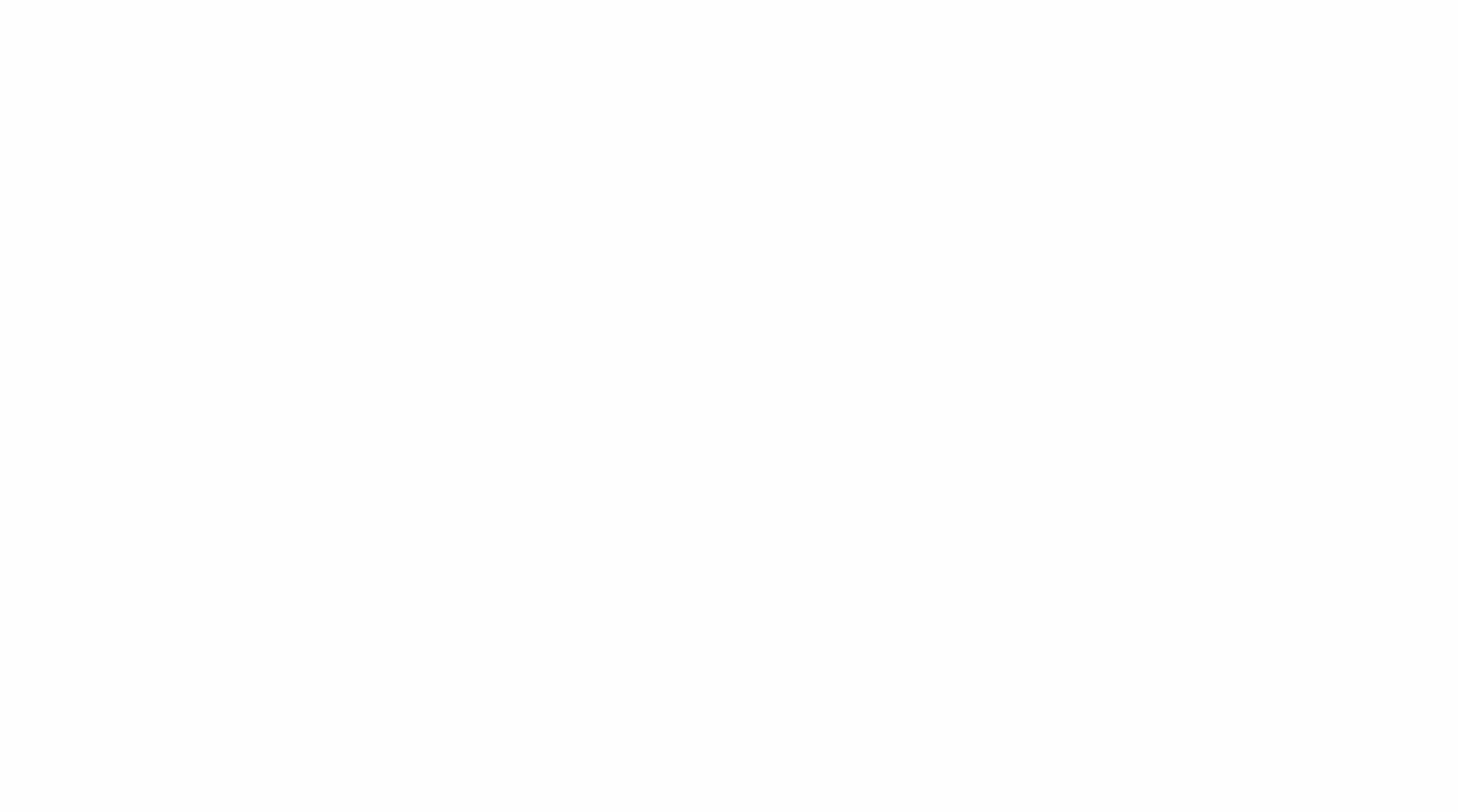

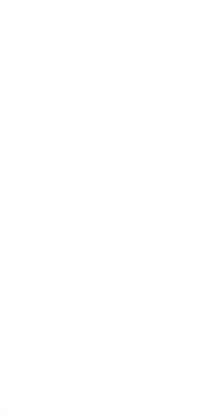

ننتركة زهراء المعادى للاستتمار والتعمير ننن .م.م

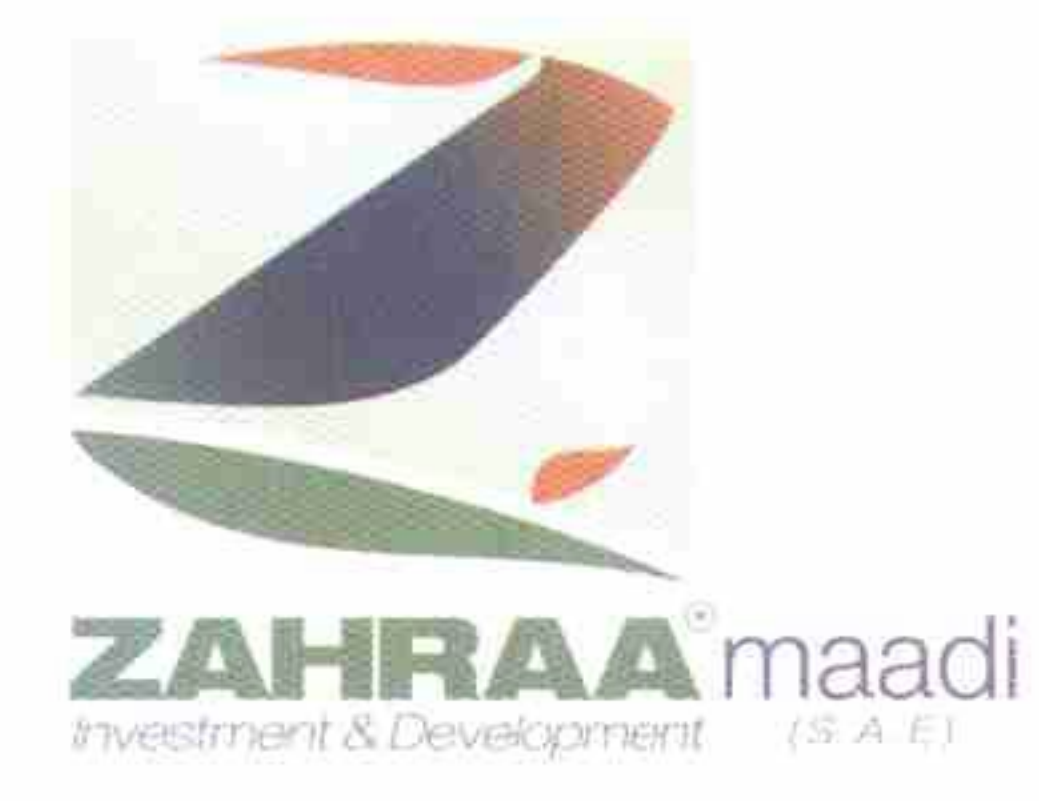

تابع نموذج ( ۲۱۰ )

تم اعداد البيانات المذكورة تحت مسئولية ادارة الشركة وذلك طبقاً لمتطلبات الافصـاح الـواردة بقواعد قيد الاوراق المالية بالبورصة والصادرة بقرار هيئة سوق المال رقم ( ٣٠ ) بتاريخ ١٨ / ٦ / ٢٠٠٢ والأجراءات التنفيذيـة لهـا وتعديلاتهما وتقر الشـركة بمسئوليتها عن صحة ما ورد بهذه البيانات وكذلك باخطار البورصة في حالة وجود اي تعديلات عليها .

جميع البيانات المفصح عنها صحيحة ومعدة تحت مسنولية الشركة

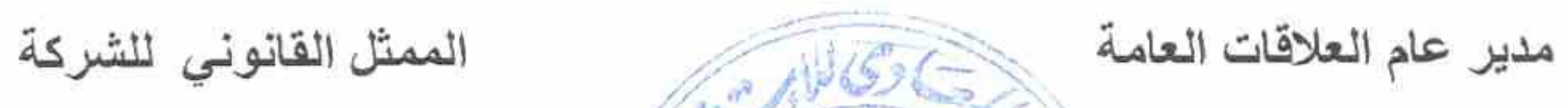

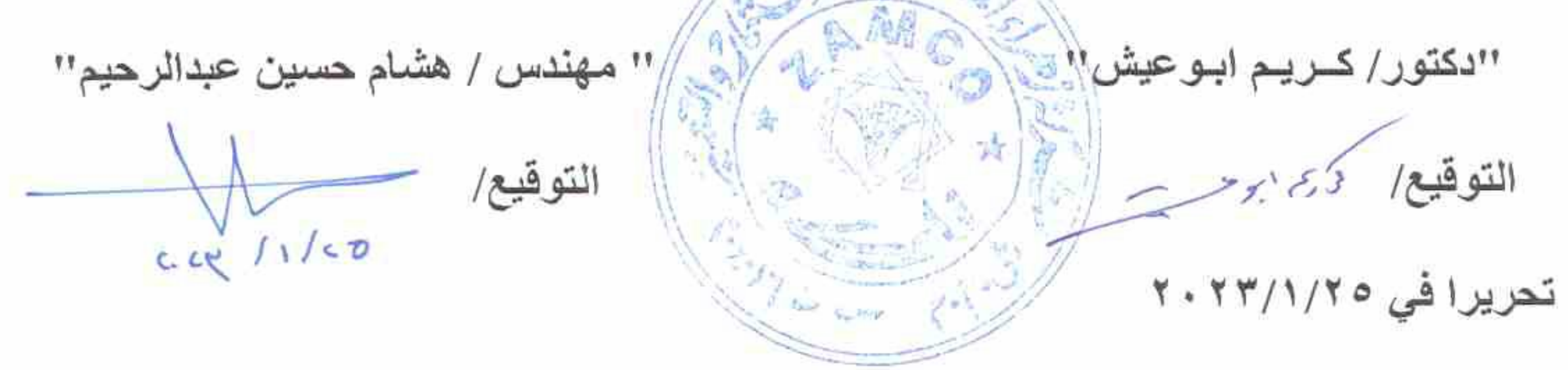

٢

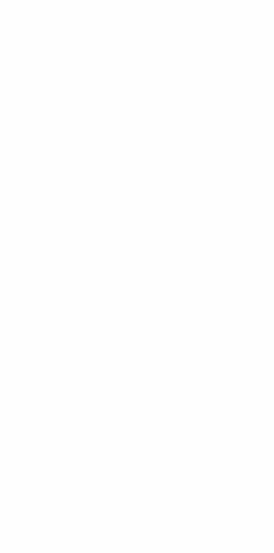

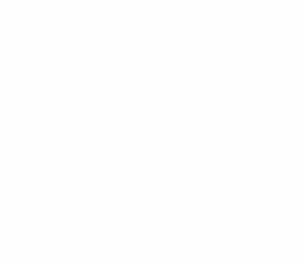

(27) 206 st., Degla, Maadi Tel.: 25196831 / 25196830, Fax: 25197277 www.zahraa-maadi.com

۲۷ ش ۲۰۲ دجله - المعادی ص . ب ۳۳۰ , المعادى / ۱۱۶۳۱ - سجل تجارى ۲۰۱۰۱ تليفون : ٢٥١٩٦٨٢٠ - ٢٥١٩٦٨٢١ - فاكس : ٢٥١٩٧٢٧٧

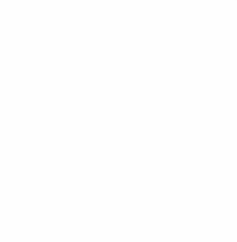

شركة زصراءالعادي للاستثمار والتعمير واردرقم المستعجمين المستنبية Letty yco a مسرمدات

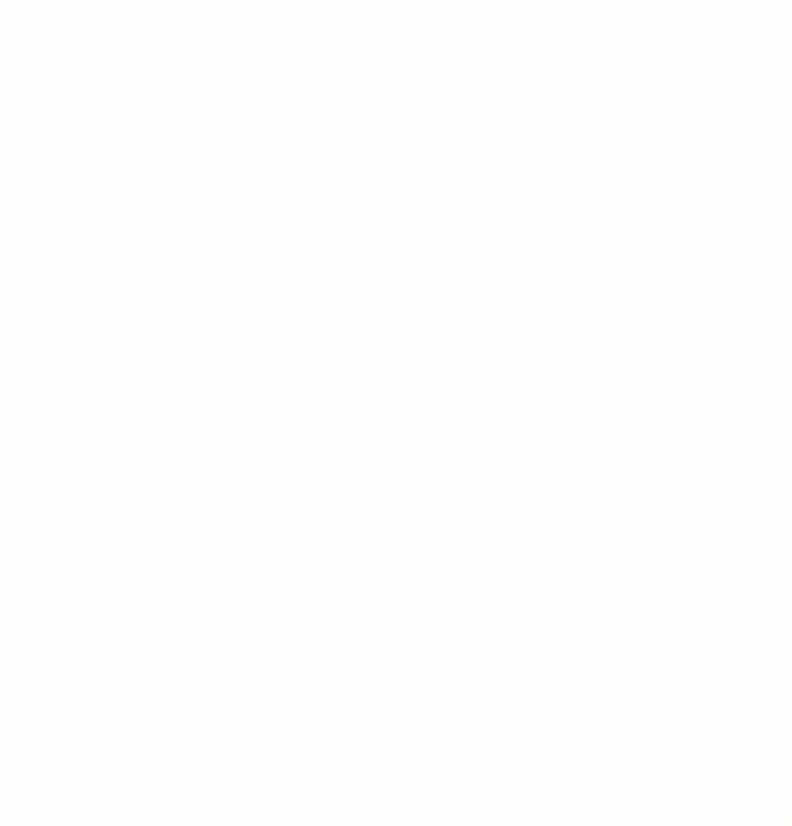

السيدة المهندسة الفاضله إ مشيرة المغربي

رنيس مجلس الادارة شركة زهراء المعادى للاستثمار والتعمير

تحية طيبة وبعد ....

يرجى التكرم بالإحاطــة بـأن السـيد الـدكتور / خالـد عصــام محمـد خشـبة ممـثلاً عـن شـركة

المعادي للتنمية والتعمير في مجلس إدارة شركة ز هراء المعادي للاستثمار والتعمير وذلك بدلاً

من السيد المهندس / محمد عبدالكريم حسن وذلك اعتباراً من ٢٣/١/٢٣ • ٢وذلك وفقاً لخطاب الشركة القابضة للتشييد والتعمير

وتفضلوا سيادتكم بقبول فائق الاحترام والتقدير ،،،

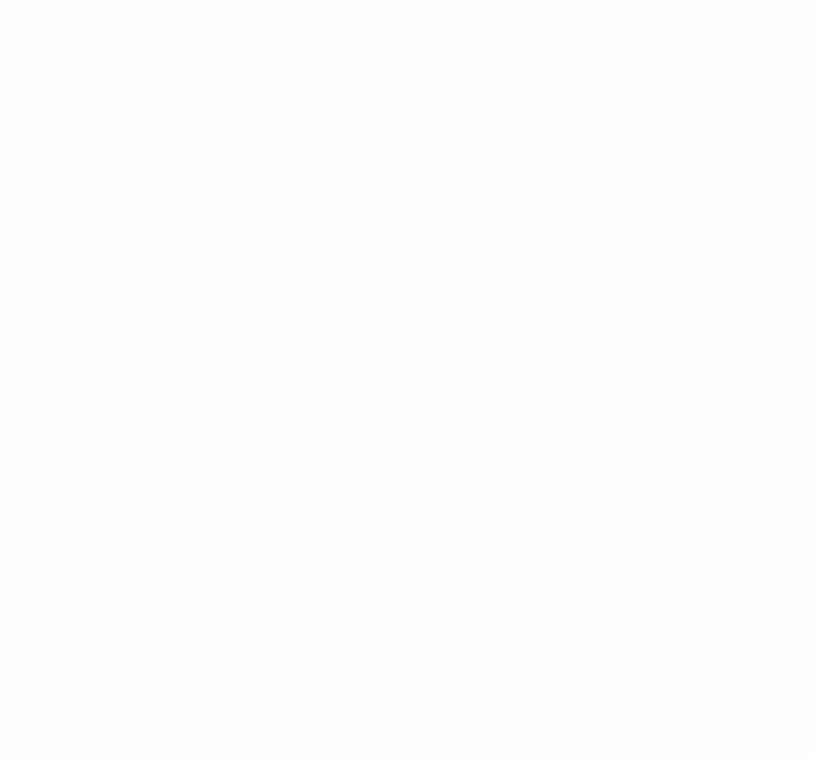

القانم بأعمال العضو المنتدب والرنيس التنفيذي

دكتور إخالد عصام خشبة العضو المنتدب للشنون المالية والادارية

## إحدى شركات الشركة القابضة للتشييد والتعمير

٥٢ شارع النهضة - معادي السرايات - القاهرة تليفون : ٢٣٥٨٦٠٥٨ - ٢٣٥٨٢٠٣٣ - فاكس : ٢٧١٠٢٦٣٣ - ٢٣٧٨٣٧٣٣ - الرقم البريدي : ١٧٢٥ - الخط الساخن : ١٨٧٧

www.maadicom.com